# УСТНЫЙ ТУР

Комплект олимпиадных заданий для муниципального этапа всероссийской олимпиады школьников по английскому языку (комплект заданий для учащихся 9-11 классов)

#### **SPEAKING**

# Карточка участника Student 1 Set 1: The Bolshoi Theatre (Moscow) Preparation – 10 minutes

Prepare to speak about **the Bolshoi Theatre** (**Moscow**) using the Fact File. You will have to comment on:

- General information
- History of the theatre
- Renovation
- Notable performances
- The ways of getting there

#### Task 1

#### 1. Monologue. Time: 3-4 minutes.

Imagine you are a guide telling a tourist about **the Bolshoi Theatre (Moscow)**. You have to

- comment on the 5 aspects mentioned above;

- remember to make an introduction and conclusion.

You can make notes during the preparation time, but **you are not allowed to read** the notes made during the preparation time.

#### 2. Questions/ Answers: Time: 2- 3 minutes

Now answer 2 questions from your partner, who wants to get ADDITIONAL INFORMATION, not mentioned in your presentation.

#### Task 2

Now you are a tourist.

1. Listen to the presentation of your partner – a guide

### 2. Questions/ Answers: Time: 2-3 minutes

Ask 2 QUESTIONS about **Sydney Opera House** to get ADDITIONAL INFORMATION not mentioned in the presentation.

# 2 presentations and questions – 15 minutes

## YOUR ANSWERS WILL BE RECORDED

### FACT FILE

### The Bolshoi Theatre (Moscow)

| General         | • The Bolshoi Theatre is home to one of the oldest, and probably the most                  |
|-----------------|--------------------------------------------------------------------------------------------|
| information     | famous, ballet, and opera companies in the world                                           |
| mormation       | <ul> <li>It is renowned all over the world for such brilliant ballet dancers as</li> </ul> |
|                 |                                                                                            |
|                 | Maya Plisetskaya, Vladimir Vasiliev, Galina Ulanova, Maris Liepa.                          |
|                 | Bolshoj theatre is definitely one of Moscow's major landmarks.                             |
| History of the  | • The company was founded on 28 March 1776, when Catherine                                 |
| theatre         | II granted Prince Peter Urusov a licence to organise theatrical                            |
|                 | performances, balls and other forms of entertainment.                                      |
|                 | • The first instance of the theatre was built between 1821 and 1824,                       |
|                 | designed and supervised to completion by architect Joseph Bové.                            |
|                 | • The new building opened on 18 January 1825 as the Bolshoi Petrovsky                      |
|                 | Theatre.                                                                                   |
|                 | • On 7 December 1919 the house was renamed the State Academic                              |
|                 | Bolshoi Theatre.                                                                           |
| Renovation      | • From July 2005 to October 2011 the theatre was closed for restoration.                   |
|                 | • On 28 October 2011, the Bolshoi Theatre re-opened with a concert                         |
|                 | featuring international artists and the ballet and opera companies.                        |
| Notable         | The Bolshoi has been the site of many historic premieres, including:                       |
| performances    | Tchaikovsky's The Voyevoda and Mazepa                                                      |
|                 | Modest Mussorgsky's one version of Boris Godunov                                           |
|                 | • Nikolai Rimsky-Korsakov's opera The Maid of Pskov, with Feodor                           |
|                 | Chaliapin singing the role of Ivan the Terrible                                            |
|                 | • Dmitri Shostakovich's opera Lady Macbeth of the Mtsensk District.                        |
| Ways of getting | • The quickest way to get to the Bolshoi Theatre is to take taxi.                          |
| there           | • There is also a direct bus departing from Biblioteka Imeni Lenina and                    |
|                 | arriving at Okhotny Ryad. The journey takes approximately 2 min.                           |
|                 | • The best way to get to the Bolshoi Theatre if you don't have a car is by                 |
|                 | subway.                                                                                    |

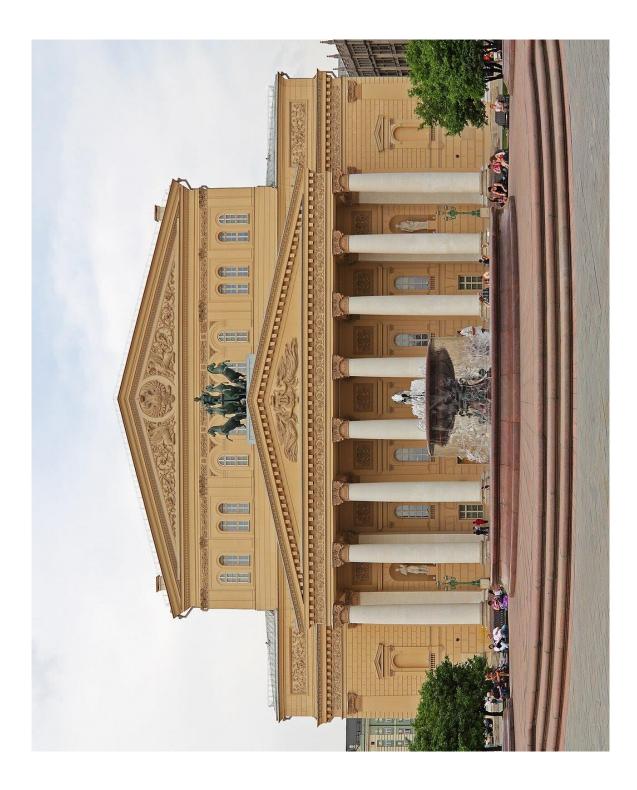

#### **SPEAKING**

## Карточка участника Student 2 Set 1: Sydney Opera House Preparation – 10 minutes

Prepare to speak about the **Sydney Opera House** using the Fact File. You will have to comment on:

- General information
- History of the theatre
- Renovation
- Notable performances
- The ways of getting there

#### Task 1

#### 1. Monologue. Time: 3-4 minutes.

Imagine you are a guide telling a tourist about **the Sydney Opera House**. You have to

- comment on the 5 aspects mentioned above;

- remember to make an introduction and conclusion.

You can make notes during the preparation time, but **you are not allowed to read** the notes made during the preparation time.

#### 2. Questions/ Answers: Time: 2- 3 minutes

Now answer 2 questions from your partner, who wants to get ADDITIONAL INFORMATION, not mentioned in your presentation.

#### Task 2

Now you are a tourist.

1. Listen to the presentation of your partner – a guide

#### 2. Questions/ Answers: Time: 2-3 minutes

Ask 2 QUESTIONS about **the Bolshoi Theatre** (**Moscow**) to get ADDITIONAL INFORMATION not mentioned in the presentation.

# 2 presentations and questions – 15 minutes

## YOUR ANSWERS WILL BE RECORDED

### FACT FILE

### **Sydney Opera House**

| General         | • a multi-venue performing arts centre in Sydney;                                                                  |
|-----------------|----------------------------------------------------------------------------------------------------|
| information     | • is located on the foreshore of Sydney Harbour;                                                                   |
|                 | • designed by Danish architect Jørn Utzon, but completed by an Australian architectural team headed by Peter Hall; |
|                 | • is widely regarded as one of the world's most famous and distinctive                                             |
|                 | buildings and a masterpiece of 20th century architecture;                                                          |
|                 | • The facility features a modern expressionist design, with a series of                                            |
|                 | large precast concrete "shells".                                                                                   |
| History of the  | • On 2 March 1959, a crowd gathered under umbrellas, in the rain, to                                               |
| theatre         | watch the start of construction of the Sydney Opera House.                                                         |
|                 | • The Opera House was formally completed in 1973, having cost \$102 million.                                       |
|                 | • The Opera House was opened by Queen Elizabeth II on 20 October                                                   |
|                 | 1973.                                                                                                    |
|                 | • The opening was televised and included fireworks and a performance                                               |
|                 | of Beethoven's Symphony No. 9.                                                                                     |
| Renovation      | • In 2004, the first interior space rebuilt to an Utzon design was opened.                                         |
|                 | • Refurbished Western Foyer and accessibility improvements were                                                    |
|                 | commissioned on 17 November 2009.                                                                                  |
|                 | • In the second half of 2017, the Joan Sutherland Theatre was closed to                                            |
|                 | replace the stage machinery and for other works.                                                                   |
| Notable         | • 1960 – The first person to perform at the Sydney Opera House was Paul                                            |
| performances    | Robeson – he sang "Ol' Man River" to the construction workers as they ate lunch.                                   |
|                 | • 1973 – Sergei Prokofiev's War and Peace.                                                                         |
|                 | • 1990 – Nelson Mandela addressed a crowd of 40,000 and attended a                                                 |
|                 | choral performance of Nkosi Sikelel' iAfrica ("God Bless Africa").                                                 |
|                 | • 2011 – Oprah Winfrey filmed her Ultimate Australian Adventure in the                                             |
|                 | forecourt.                                                                                                    |
| Ways of getting | • Sydney Opera House is situated at Bennelong Point. It is an easy walk                                            |
| there           | from Circular Quay Train Station.                                                                                  |
|                 | • You can also stroll through Macquarie Street, and head towards                                                   |
|                 | Circular Quay. Opera House is just 5 to 7 minutes walk away from                                                   |
|                 | there.                                                                                                    |

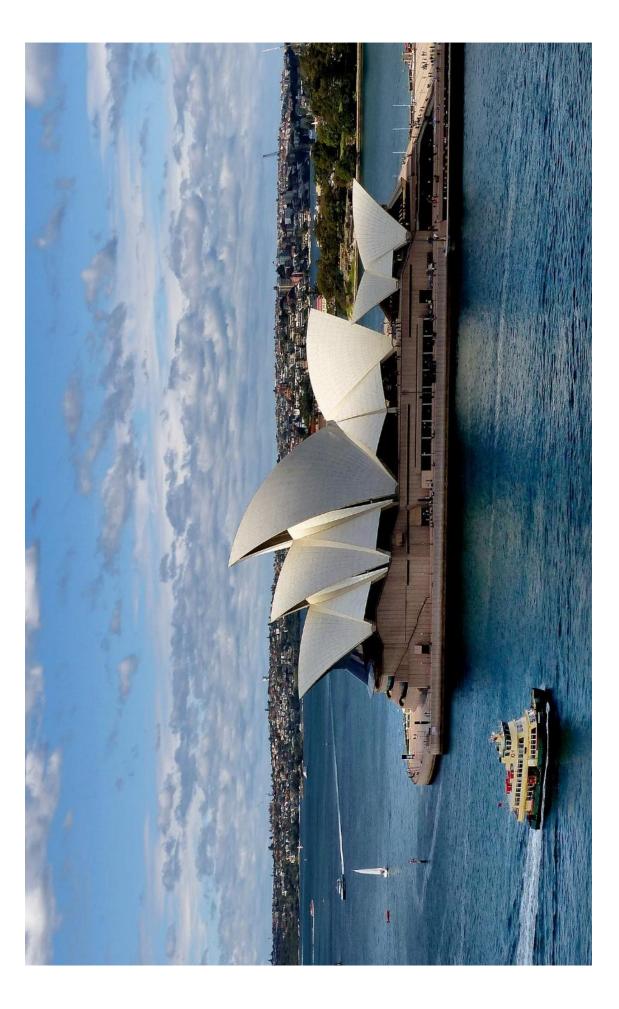